## Jak myśleć, działać poza schematami. Trening kreatywności

Numer usługi 2024/06/05/7675/2171623

3 444,00 PLN brutto 2 800,00 PLN netto 215,25 PLN brutto/h 175,00 PLN netto/h

Zakłady Badań i Atestacji "ZETOM" im. prof. F. Stauba w Katowicach Spółka z ograniczoną odpowiedzialnością

ZEIOM

\*\*\*\*\*

 zdalna w czasie rzeczywistym Usługa szkoleniowa

16 h

25.09.2024 do 26.09.2024

# Informacje podstawowe

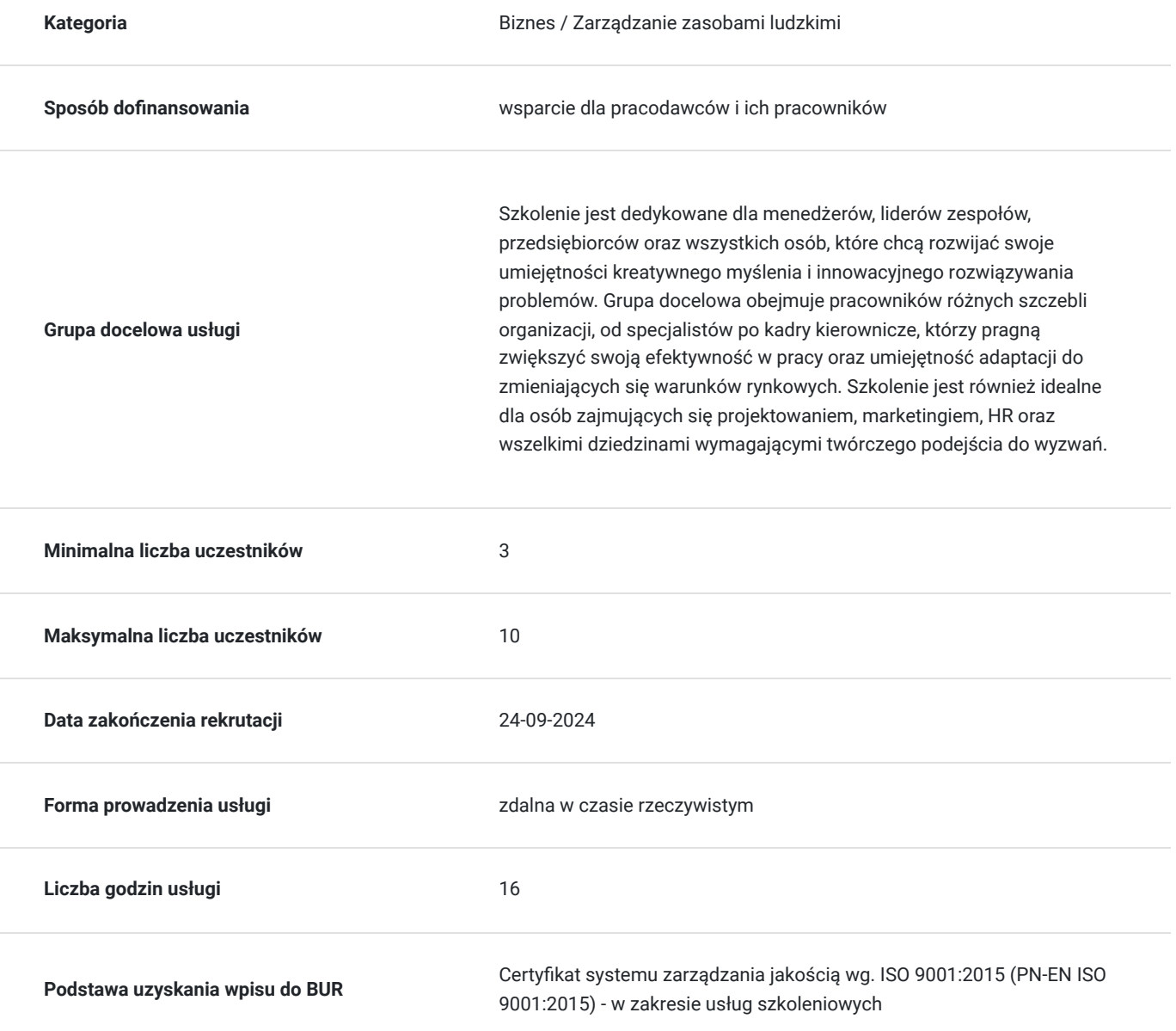

# Cel

### **Cel edukacyjny**

Celem szkolenia jest rozwinięcie umiejętności przełamywania ograniczających schematów myślowych i stosowania zaawansowanych technik kreatywnego myślenia. Uczestnicy nauczą się wdrażać innowacyjne rozwiązania w praktyce, zwiększać elastyczność i adaptacyjność w myśleniu oraz wzmacniać współpracę zespołową poprzez kreatywność. Dzięki temu będą bardziej efektywni i innowacyjni zarówno w sferze zawodowej, jak i osobistej.

### **Efekty uczenia się oraz kryteria weryfikacji ich osiągnięcia i Metody walidacji**

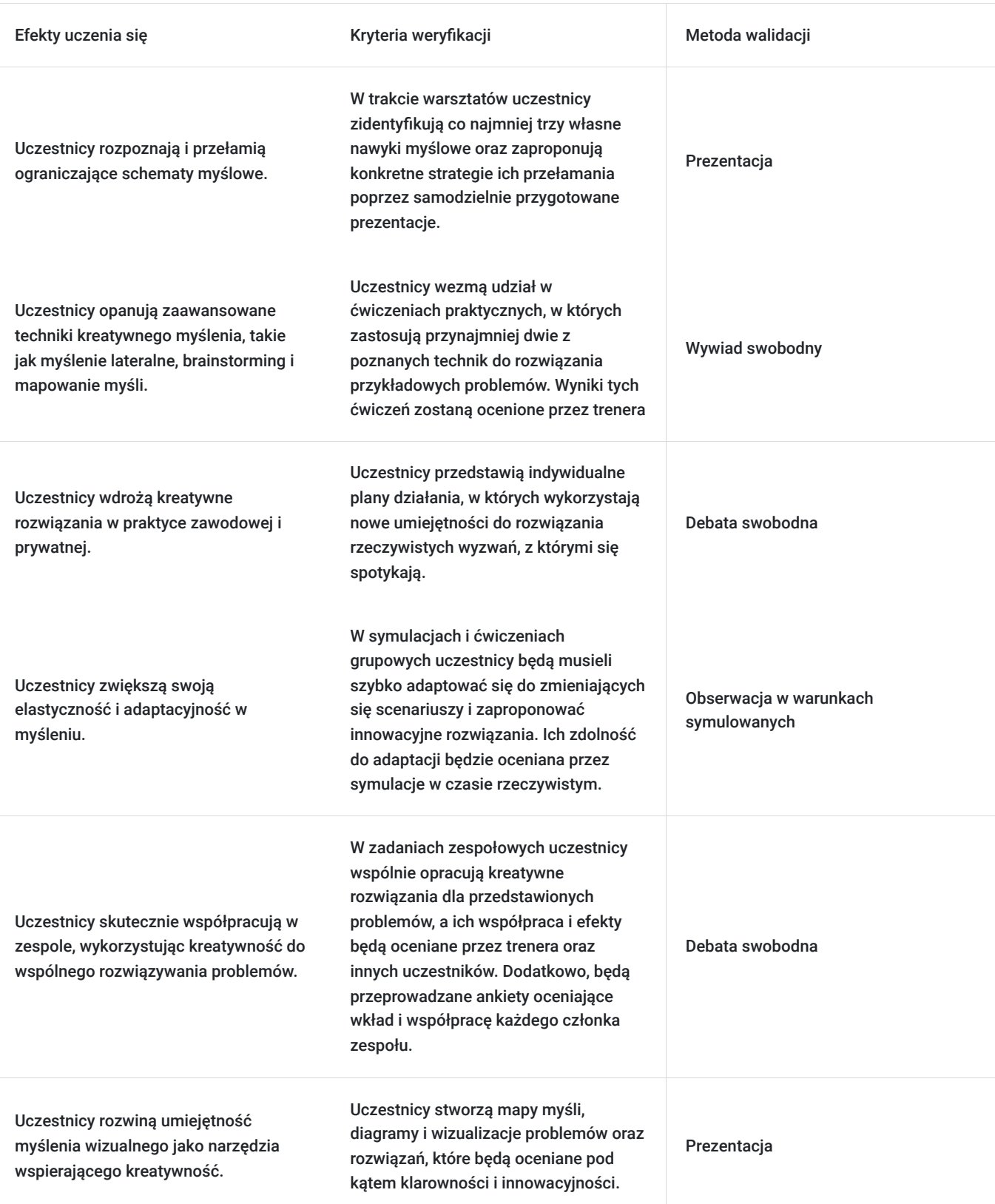

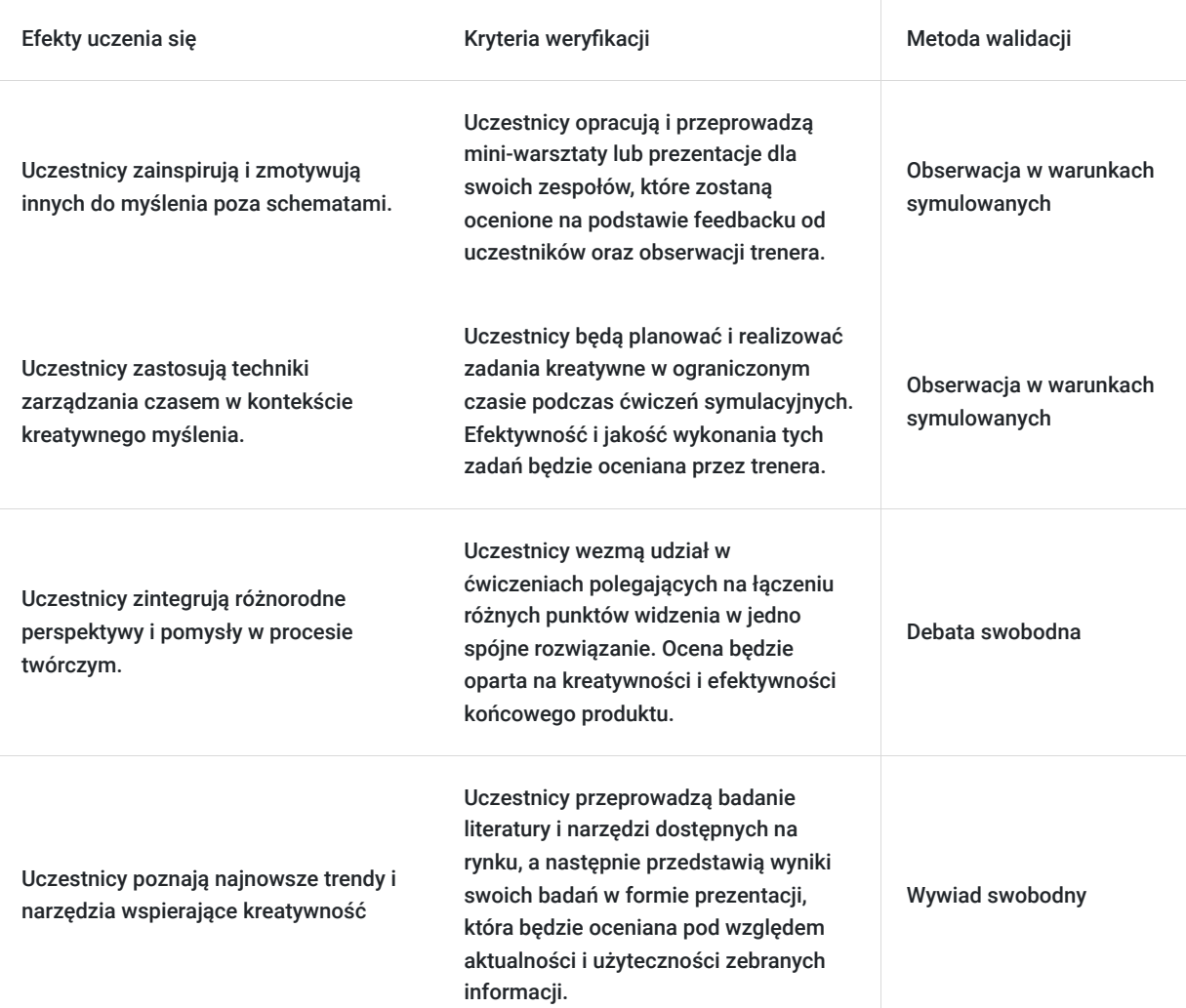

# Kwalifikacje

### **Kompetencje**

Usługa prowadzi do nabycia kompetencji.

### **Warunki uznania kompetencji**

Pytanie 1. Czy dokument potwierdzający uzyskanie kompetencji zawiera opis efektów uczenia się?

Dokument zawiera opis efektów uczenia się.

Pytanie 2. Czy dokument potwierdza, że walidacja została przeprowadzona w oparciu o zdefiniowane w efektach uczenia się kryteria ich weryfikacji?

Dokument potwierdza, że walidacja została przeprowadzona w oparciu o zdefiniowane w efektach uczenia się kryteria ich weryfikacji.

Pytanie 3. Czy dokument potwierdza zastosowanie rozwiązań zapewniających rozdzielenie procesów kształcenia i szkolenia od walidacji?

Dokument potwierdza, że zostały zastosowane rozwiązania zapewniające rozdzielenie procesów kształcenia i szkolenia od walidacji.

# Program

Szkolenie rozpoczyna się od wprowadzenia do kreatywnego myślenia, gdzie uczestnicy dowiadują się, czym jest kreatywność i jakie korzyści płyną z myślenia poza schematami. Następnie prezentowane są przykłady innowacyjnych rozwiązań w różnych branżach, analizowane przypadki ilustrujące myślenie poza schematami. Kolejnym elementem jest teoretyczne wprowadzenie do schematów myślowych i barier kreatywności, gdzie omówione zostaje, jak nawyki myślowe mogą ograniczać twórcze myślenie.

Uczestnicy przystępują do identyfikacji własnych schematów myślowych poprzez introspekcję i zastosowanie narzędzi diagnostycznych. W dalszej części wprowadzana jest koncepcja myślenia lateralnego według Edwarda de Bono, gdzie omawiane jest, jak ta technika pomaga w generowaniu nieszablonowych rozwiązań. Następnie uczestnicy zastosują myślenie lateralne w rozwiązywaniu przykładowych problemów.

Po tym omówione zostają zasady skutecznego brainstormingu oraz prezentowane są techniki ułatwiające generowanie i selekcję pomysłów. Uczestnicy przechodzą do tworzenia map myśli i przeprowadzania sesji brainstormingu w grupach, gdzie prezentują wypracowane pomysły oraz dyskutują nad ich potencjalnym zastosowaniem.

Drugi dzień szkolenia rozpoczyna się od prezentacji przykładów wdrażania kreatywnych rozwiązań w firmach i organizacjach, omówienia strategii sukcesu i potencjalnych wyzwań. Następnie uczestnicy opracowują indywidualne plany działania, które pozwolą im wdrożyć kreatywne rozwiązania w ich środowisku pracy.

Kolejnym punktem programu jest omówienie znaczenia elastyczności i adaptacyjności w dynamicznym środowisku pracy. Prezentowane są techniki budowania kreatywnych zespołów, a także omawiana jest rola komunikacji, różnorodności i zaufania w zespole. Uczestnicy biorą udział w ćwiczeniach zespołowych, które rozwijają współpracę w kontekście kreatywności.

Następnie wprowadzone zostaje myślenie wizualne jako narzędzie wspierające kreatywność. Omówione są techniki tworzenia map myśli, diagramów i innych wizualizacji. Uczestnicy przystępują do tworzenia wizualizacji problemów i rozwiązań oraz planowania zadań kreatywnych w ograniczonym czasie.

Szkolenie kończy się prezentacją grupowych i indywidualnych projektów, omówieniem najważniejszych wniosków i spostrzeżeń zdobytych podczas szkolenia oraz podsumowaniem całego procesu nauki.

#### **DZIEŃ 1**

8.00 - 8.45 Wprowadzenie do kreatywnego myślenia

8.45 - 9.30 Prezentacja przykładów innowacyjnych rozwiązań w różnych branżach. Analiza przypadków, które ilustrują myślenie poza schematami.

9.30 - 10.15 Teoretyczne wprowadzenie do schematów myślowych i barier kreatywności. Omówienie, jak nawyki myślowe mogą ograniczać twórcze myślenie.

10.15 - 11.00 Identyfikacja schematów myślowych poprzez introspekcję i zastosowanie narzędzi diagnostycznych.

11.00 - 11.45 Wprowadzenie do koncepcji myślenia lateralnego według Edwarda de Bono. Omówienie, jak ta technika pomaga w generowaniu nieszablonowych rozwiązań.

11.45 - 12.30 Zastosowanie myślenia lateralnego w rozwiązywaniu przykładowych problemów.

12.30 - 13.15 Omówienie zasad skutecznego brainstormingu. Prezentacja technik ułatwiających generowanie i selekcję pomysłów.

13.15 - 14.00 Tworzenie map myśli i przeprowadzanie sesji brainstormingu w grupach. Prezentacja wypracowanych pomysłów oraz dyskusja nad ich potencjalnym zastosowaniem.

#### **DZIEŃ 2**

8.00 - 8.45 Prezentacja przykładów wdrażania kreatywnych rozwiązań w firmach i organizacjach. Omówienie strategii sukcesu i potencjalnych wyzwań.

8.45 - 9.30 Opracowanie indywidualnych planów działania, które pozwolą wdrożyć kreatywne rozwiązania w środowisku pracy.

9.30 - 10.15 Omówienie znaczenia elastyczności i adaptacyjności w dynamicznym środowisku pracy.

10.15 -11.00 Prezentacja technik budowania kreatywnych zespołów. Omówienie roli komunikacji, różnorodności i zaufania w zespole.

11.00 - 11.45 Współpraca zespołowa w kontekście kreatywności- ćwiczenia

11.45 - 12.30 Wprowadzenie do myślenia wizualnego jako narzędzia wspierającego kreatywność. Omówienie technik tworzenia map myśli, diagramów i innych wizualizacji.

12.30 -13.15 Tworzenie wizualizacji problemów i rozwiązań, a także planowanie zadań kreatywych w ograniczonym czasie.

13.15 -14.00 Prezentacje grupowych i indywidualnych projektów. Omówienie najważniejszych wniosków i spostrzeżeń zdobytych podczas szkolenia. Podsumowanie szkolenia

# Harmonogram

Liczba przedmiotów/zajęć: 16

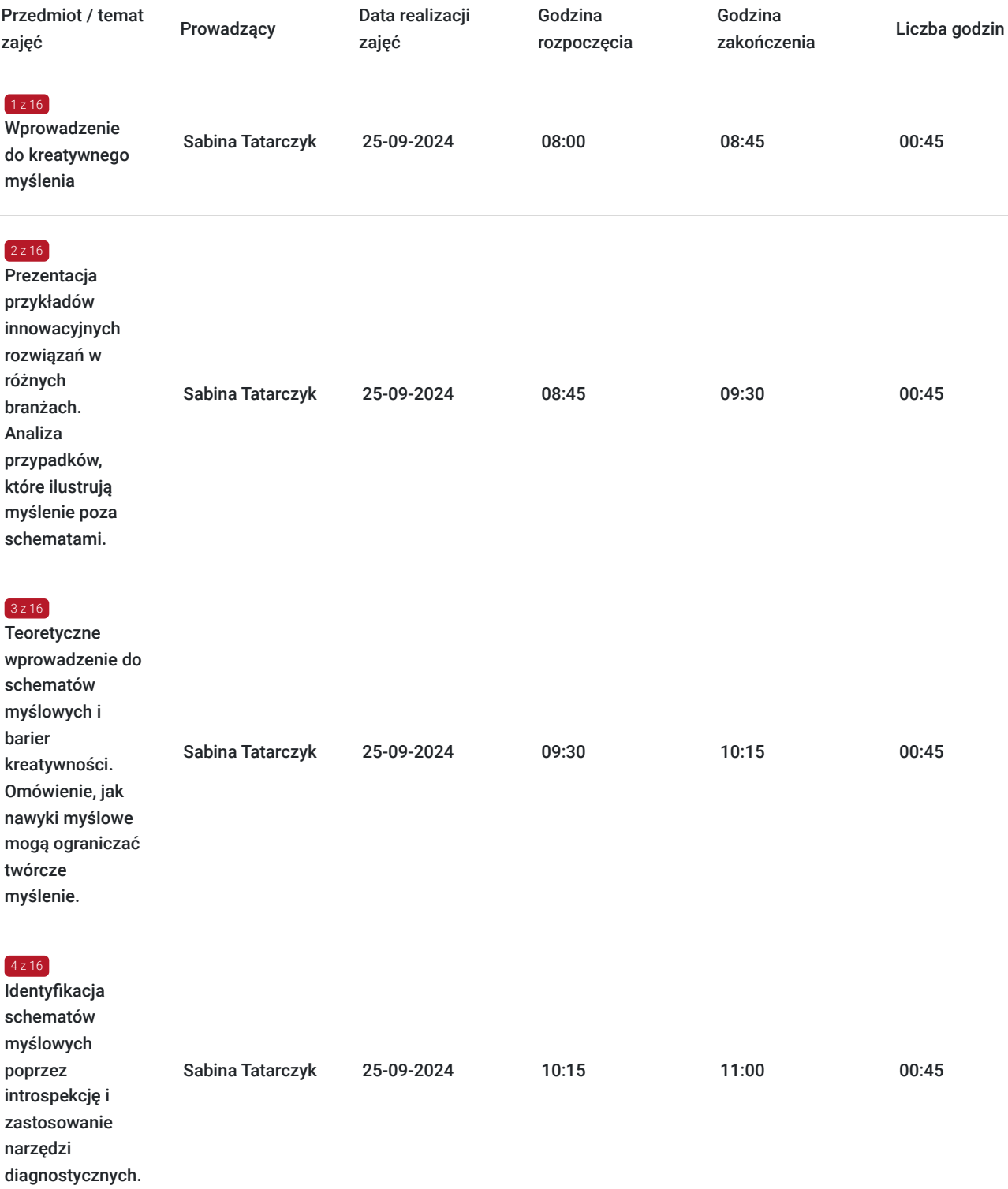

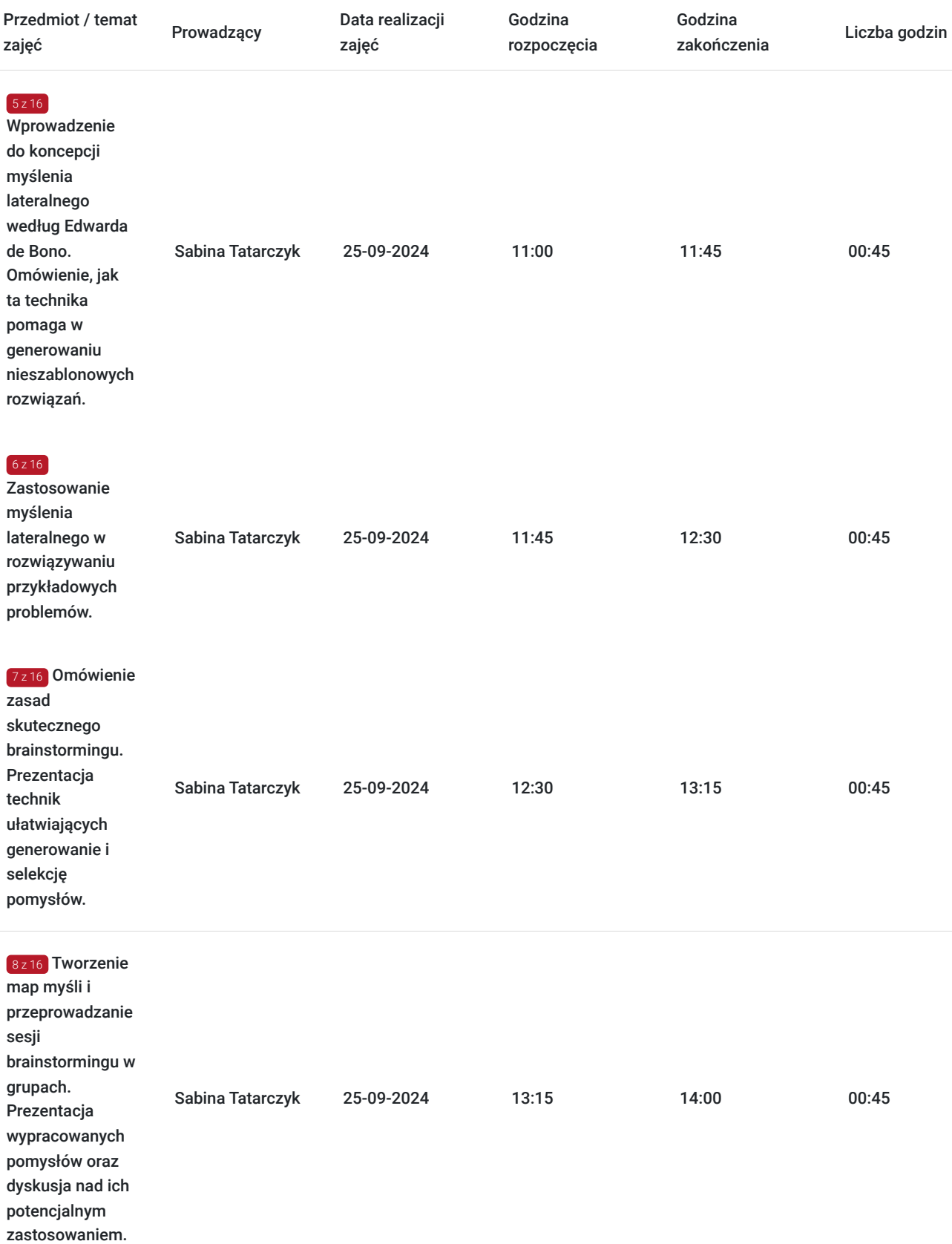

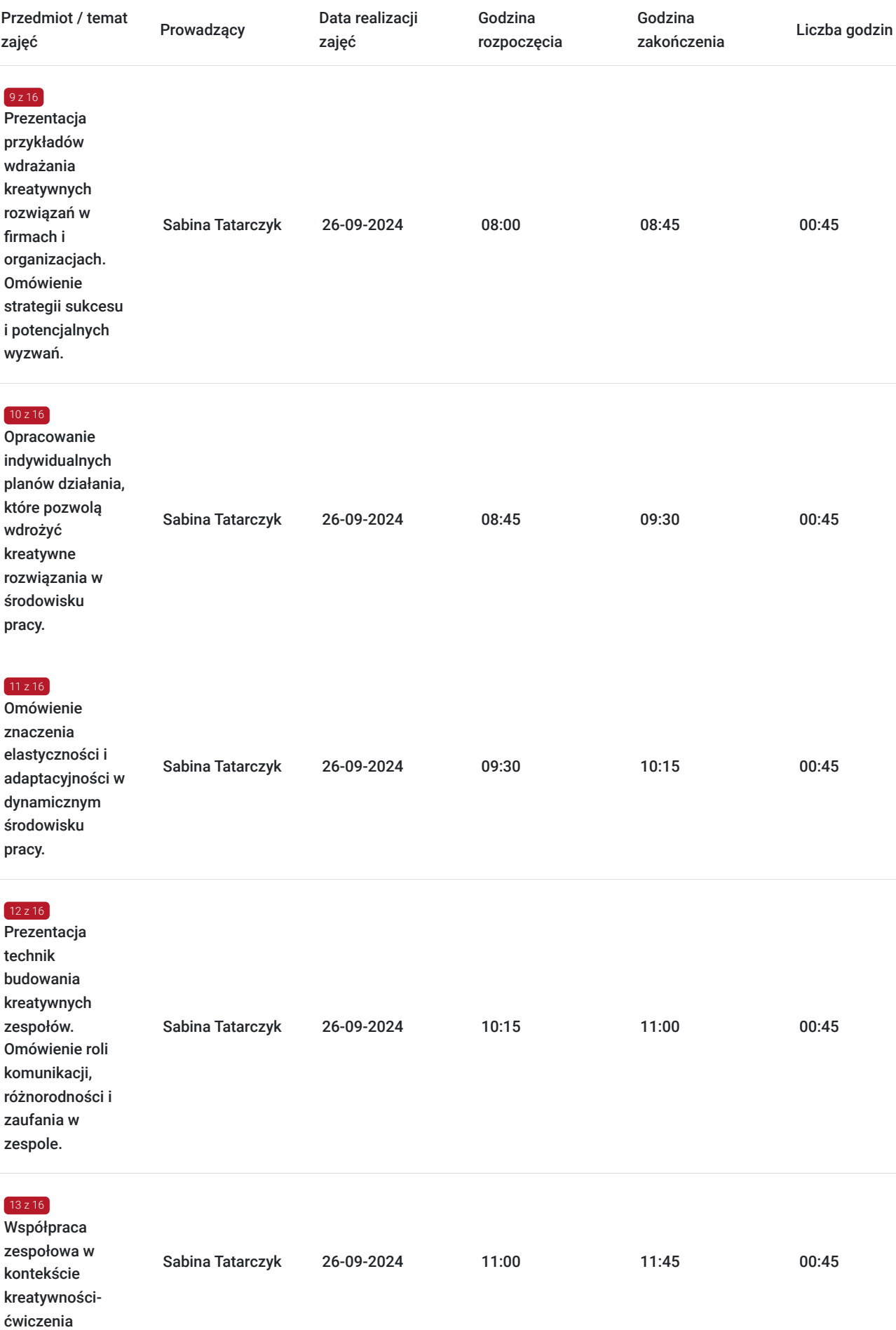

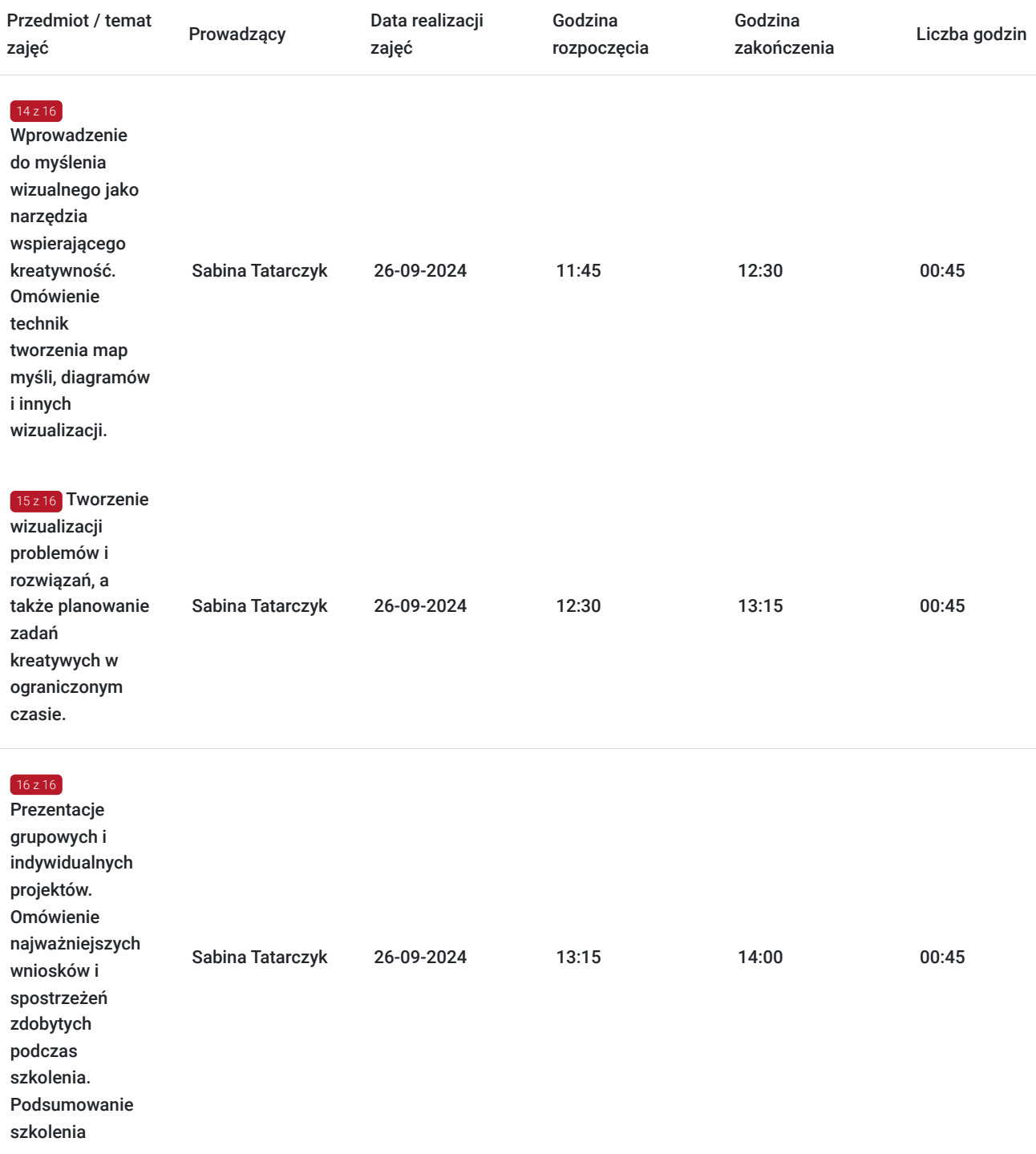

# Cennik

### **Cennik**

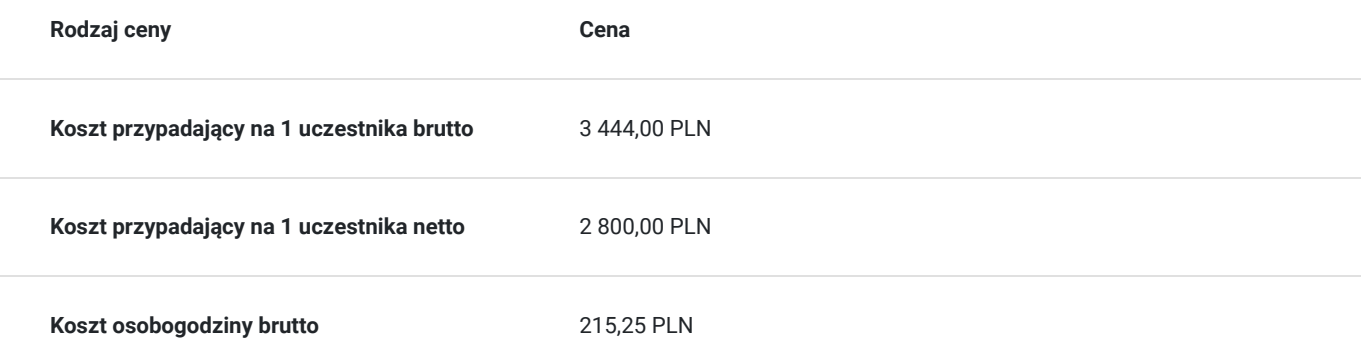

## **Prowadzący**

Liczba prowadzących: 1

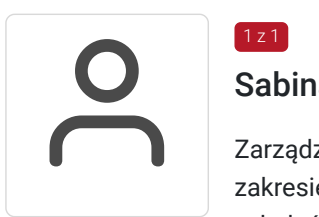

### Sabina Tatarczyk

 $1z1$ 

Zarządzanie, komunikacja, rozwój osobisty, coaching, optymalizacja, efektywność. Specjalista w zakresie zarządzania projektami w tym o charakterze B+R. Trener. Doświadczenie w prowadzeniu szkoleń miękkich i coachingu dla środowiska biznesu, kadry samorządowej, pracowników instytucji publicznych, liderów/ek społecznych, pracowników/czek organizacji non-profit. W okresie ostatnich trzech lat przeprowadziła ponad 350 h szkoleń/warsztatów między innymi z motywowania pracowników, zarządzania zespołem, zarządzania relacjami z klientem, kształtowaniem wizerunkuorientacja strategiczna, marketingu i sprzedaży w gospodarce cyfrowej, negocjacje, w tym ponad 120 godzin z bezpieczeństwa cyfrowego w okresie ostatnich 24 miesięcy od dnia rozpoczęcia szkolenia dla osób dorosłych. Wieloletnie doświadczenie zawodowe w organie inspekcyjnym, w tym jako audytor wewnętrzny oraz zastępca kierownika ds. zarządzania jakością (PN-EN ISO/IEC 17020). Nauczyciel akademicki, Inspektor ochrony danych osobowych , Audytor wiodący systemu zarządzania bezpieczeństwem informacji wg ISO/IEC 27001. wykształcenie wyższe II stopnia: mgr socjologii Prowadzenie działalności gospodarczej w zakresie doradczo-szkoleniowym oraz obsługa małych i średnich przedsiębiorstw.

## Informacje dodatkowe

### **Informacje o materiałach dla uczestników usługi**

Uczestnicy otrzymują materiały szkoleniowe w formie pliku PDF.

### **Informacje dodatkowe**

Ujęte godziny szkoleniowe są godzinami dydaktycznymi tzn 1h dydaktyczna = 1h lekcyjna( 45 min)

Dokument potwierdza, że zostały zastosowane rozwiązania zapewniające rozdzielenie procesów kształcenia i szkolenia od walidacji. tzn. osoba prowadząca usługę, nie dokonuje weryfikacji efektów uczenia się uczestników usługi.

Trener przygotowuje walidację: zaprojektował efekty uczenia się, kryteria weryfikacji przez określenie metod ich oceny po przygotowanie zestawu pytań testowych. Trener rozda testy uczestnikom . Nie ingeruje w jakiejkolwiek formie w ocenę wyników testu ani w proces jego wypełniania.

Osoba walidująca zostaje zaangażowana dopiero na etapie oceny i weryfikacji efektów uczenia się uczestników. Nie prowadzi bezpośrednio działań związanych z tworzeniem i kompletowaniem dokumentacji walidacyjnej.

# Warunki techniczne

Usługa w formie zdalnej poprzez platfromę: ZOOM

**Wymagania komputer:** Procesor Jednordzeniowy 1 GhZ lub wyższy

#### **Rekomendowane wymagania sprzętowe:**

Dwurdzeniowy procesor 2Ghz lub wyższy (i3/i5/i7) lub AMD equivalen;

### **Przeglądarki:**

- Windows: IE 11+, Edge 12+, Firefox 27+, Chrome 30

- Mac: Safari 7+, Firefox 27+, Chrome 30+Linux: Firefox 27+, Chrome 30+;

- Linux: Firefox 27+, Chrome 30+;

Połączenie internetowe – szerokopasmowe przewodowe lub bezprzewodowe (3G or 4G/LTE/5G); 8.1 Surface PRO 3 z systemem Win 10 iOS i urządzenia AndroidBlackberry

Link do programu: https://zoom.us/support/download. Link będzie wysłany uczestnikom drogą mailową dwa dni przed rozpoczęciem usługi. Ważność linku obejmuje czas usługi.

# Kontakt

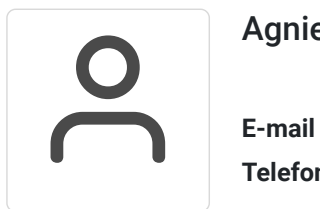

### Agnieszka Odrobińska

**E-mail** a.odrobinska@zetom.eu **Telefon** (+48) 882 062 292